# session\_start

WMPRO, WMMINI >= 1.0 WMMEGA FW >= 2.0

Initiate a new session and send the cookie data for it

# Description

## session\_start ( )

This function will start a new session and clear any existing session information. This generates a random session ID and passes it as a cookie back to the browser, so it needs to be called before any other data is sent out. You can then set session variables through the global \$\_SESSION array.

This is only applicable for HTTP initiated scripts. The **\$\_SESSION** array is available to all HTTP scripts to allow for persistent variables to be shared between scripts. This array is associated with the script based on the cookie created.

## Parameters

None

### **Return Values**

None

### See Also

uPHP Special Variables - Special arrays that are populated automatically (including \$\_SESSION)

session\_destroy() - Clear the current session's data

session\_is\_new() - Check if a session was just initiated

From: http://wattmon.com/dokuwiki/ - Wattmon Documentation Wiki

Permanent link: http://wattmon.com/dokuwiki/uphp/functions/session\_start

Last update: 2021/09/13 05:57

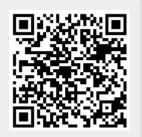